# **List of Figure[s#](https://archaeologydataservice.ac.uk:443/ifp/#section-List-ListOfFigures)**

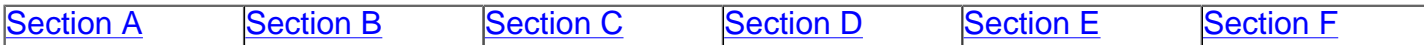

## **Section A[#](https://archaeologydataservice.ac.uk:443/ifp/#section-List-SectionA)**

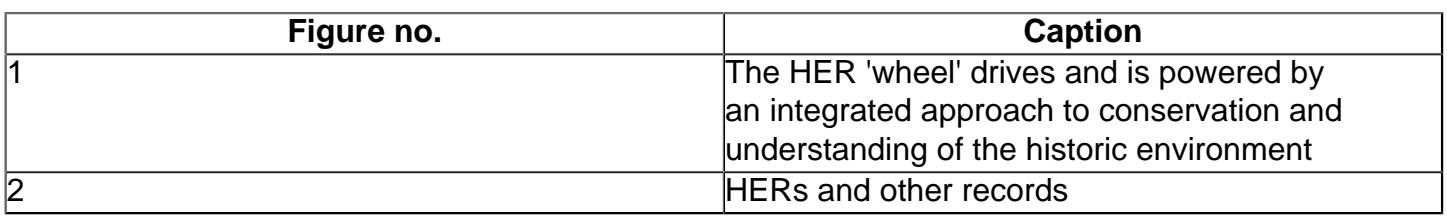

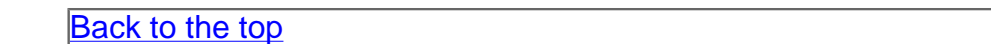

## **Section B[#](https://archaeologydataservice.ac.uk:443/ifp/#section-List-SectionB)**

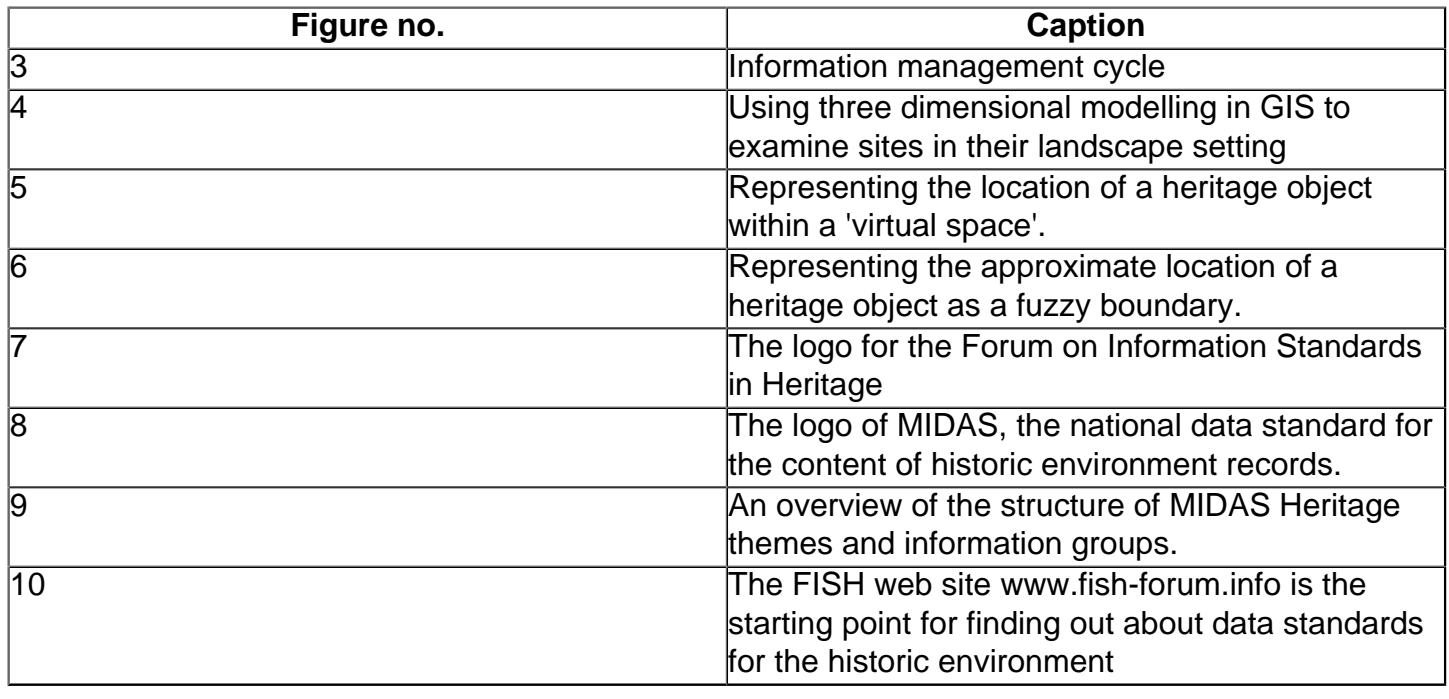

## **[Back to the top](https://archaeologydataservice.ac.uk:443/ifp//ifp/Wiki.jsp?page=List#section-List-ListofFigures)**

## **Section C[#](https://archaeologydataservice.ac.uk:443/ifp/#section-List-SectionC)**

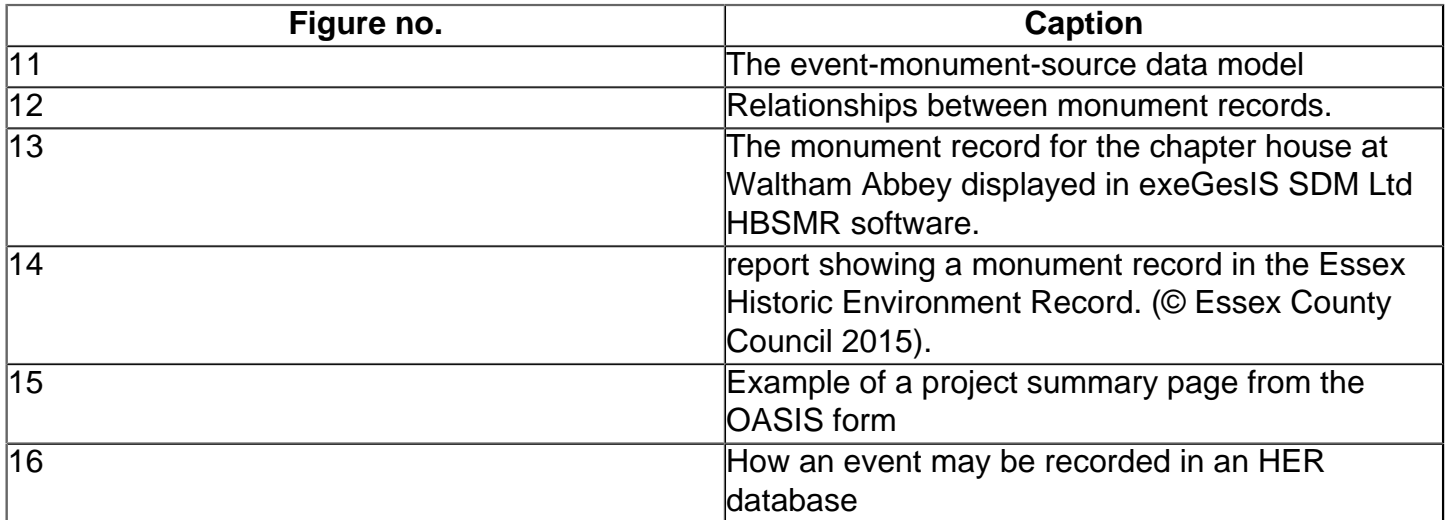

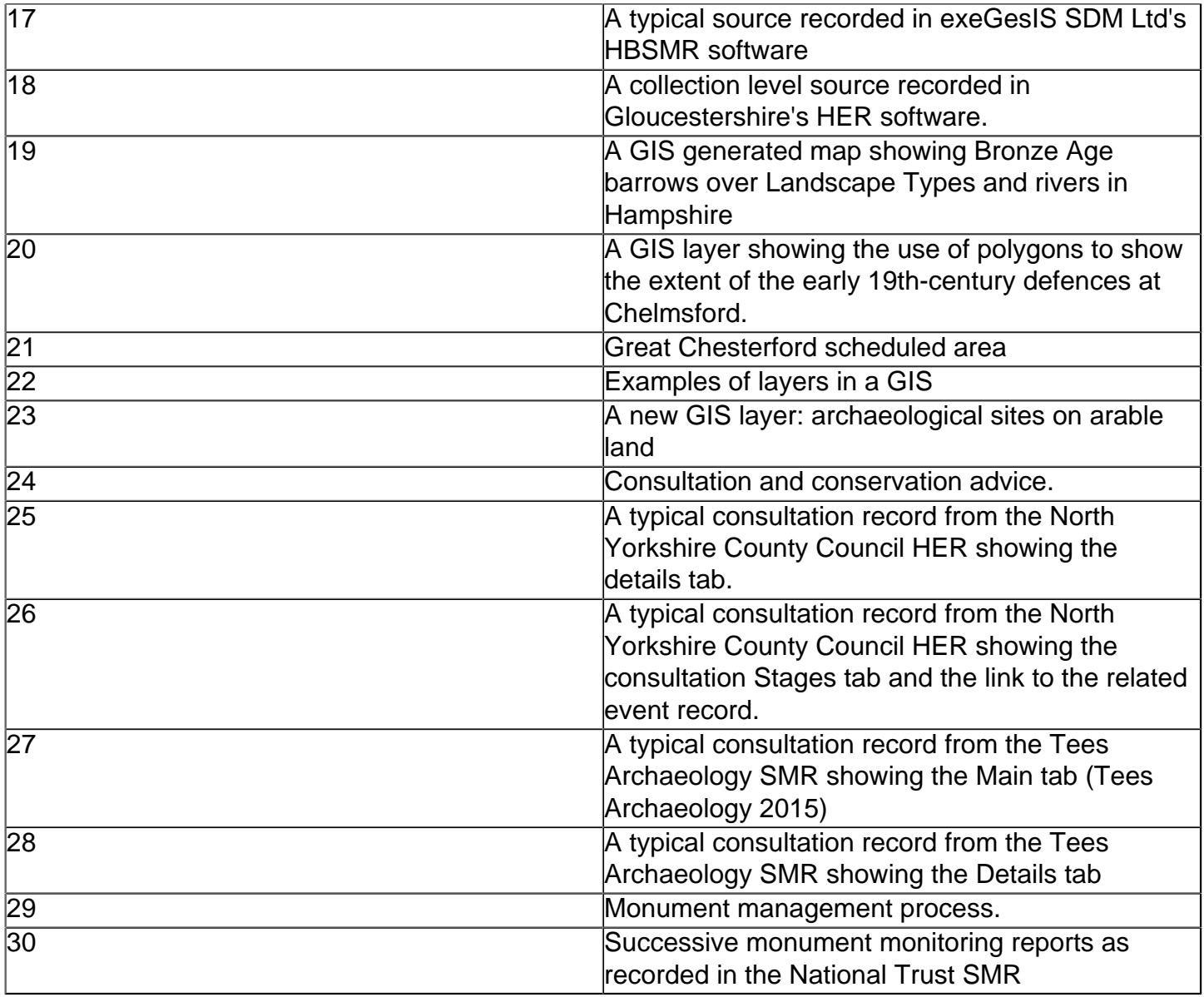

## **[Back to the top](https://archaeologydataservice.ac.uk:443/ifp//ifp/Wiki.jsp?page=List#section-List-ListofFigures)**

#### **Section D [#](https://archaeologydataservice.ac.uk:443/ifp/#section-List-SectionD)**

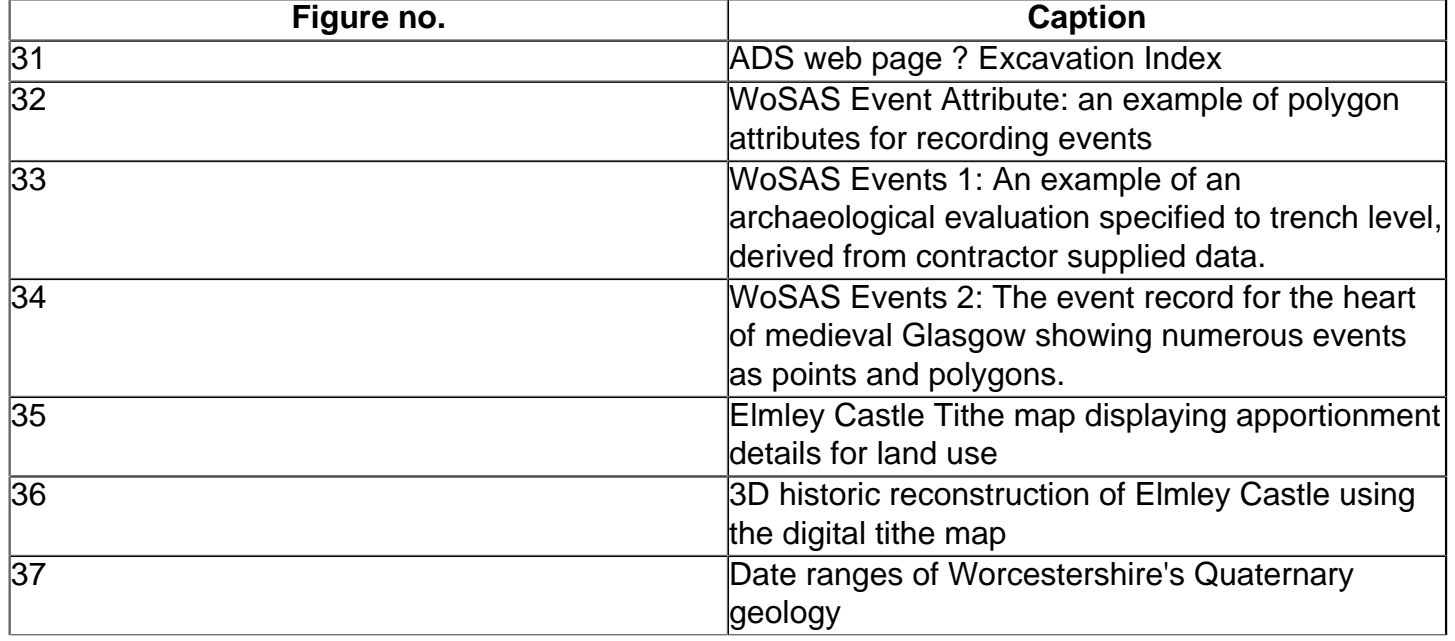

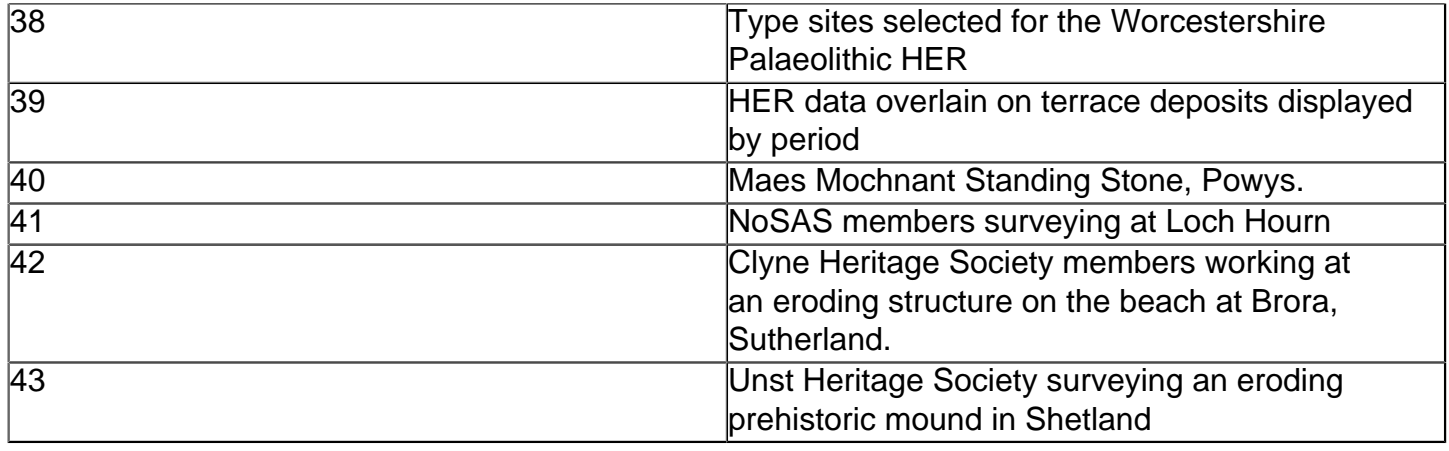

## **[Back to the top](https://archaeologydataservice.ac.uk:443/ifp//ifp/Wiki.jsp?page=List#section-List-ListofFigures)**

#### **Section [E#](https://archaeologydataservice.ac.uk:443/ifp/#section-List-SectionE)**

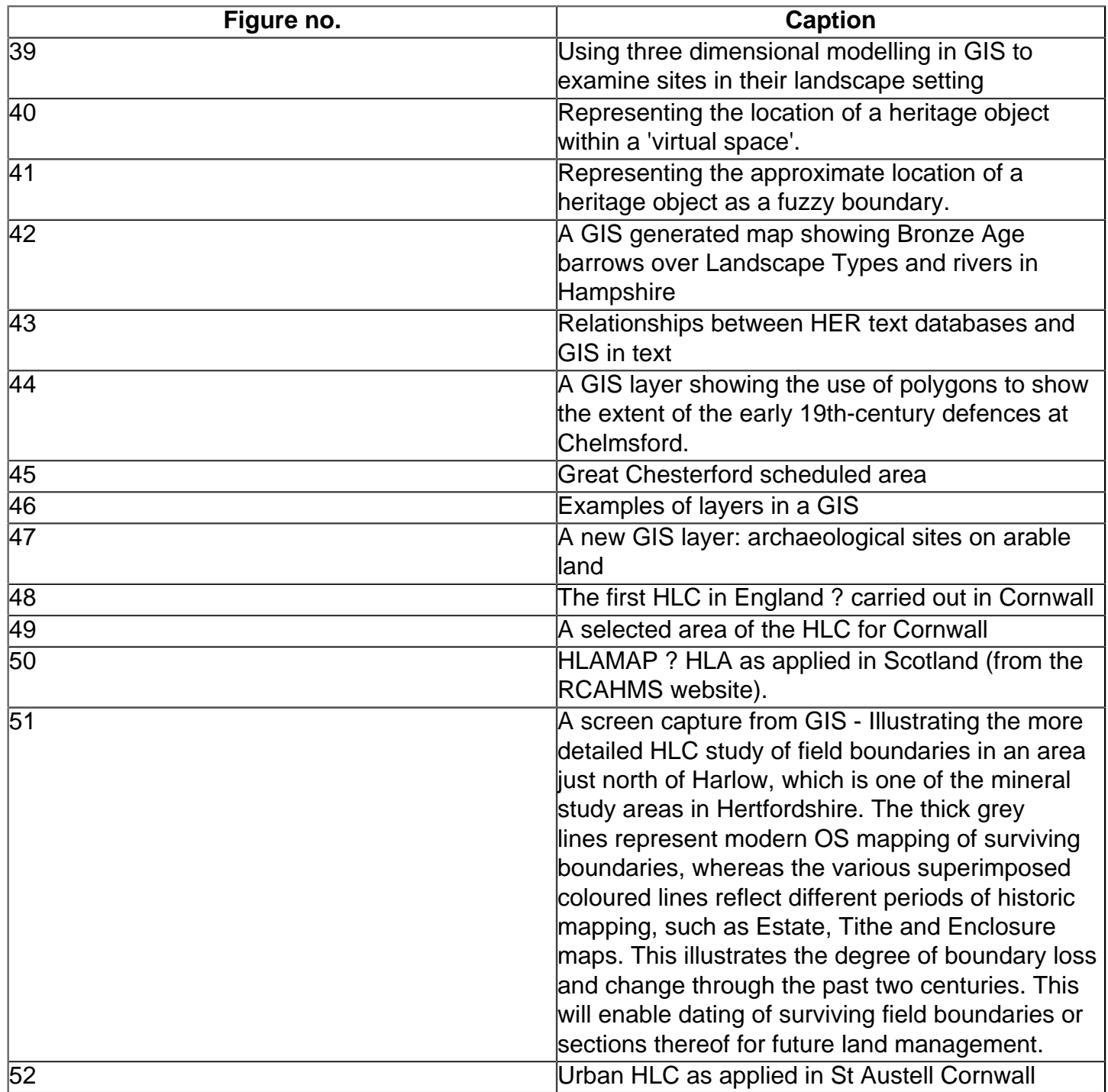

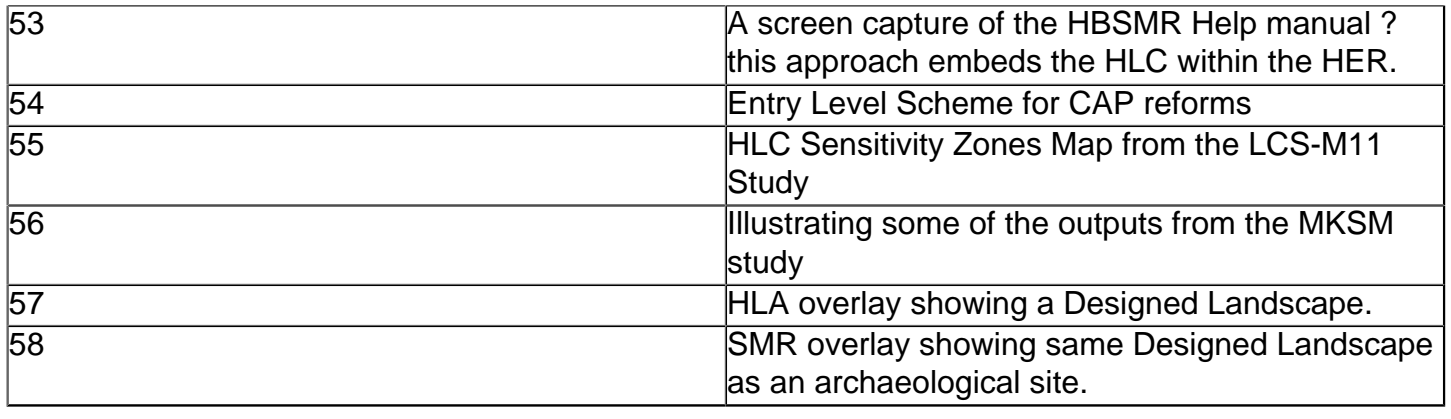

**[Back to the top](https://archaeologydataservice.ac.uk:443/ifp//ifp/Wiki.jsp?page=List#section-List-ListofFigures)** 

## **Section F [#](https://archaeologydataservice.ac.uk:443/ifp/#section-List-SectionF)**

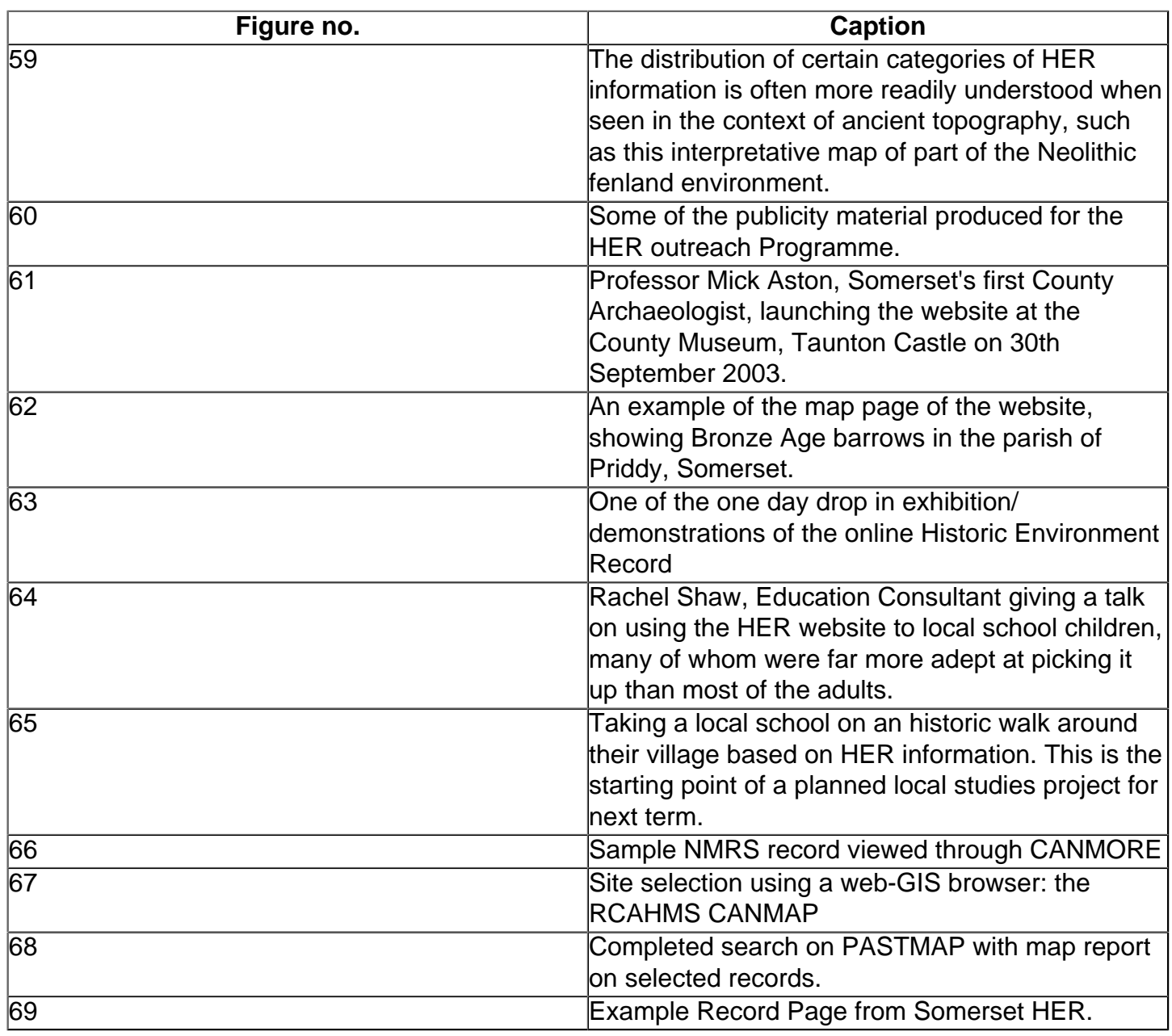

# **List of Panels[#](https://archaeologydataservice.ac.uk:443/ifp/#section-List-ListOfPanels)**

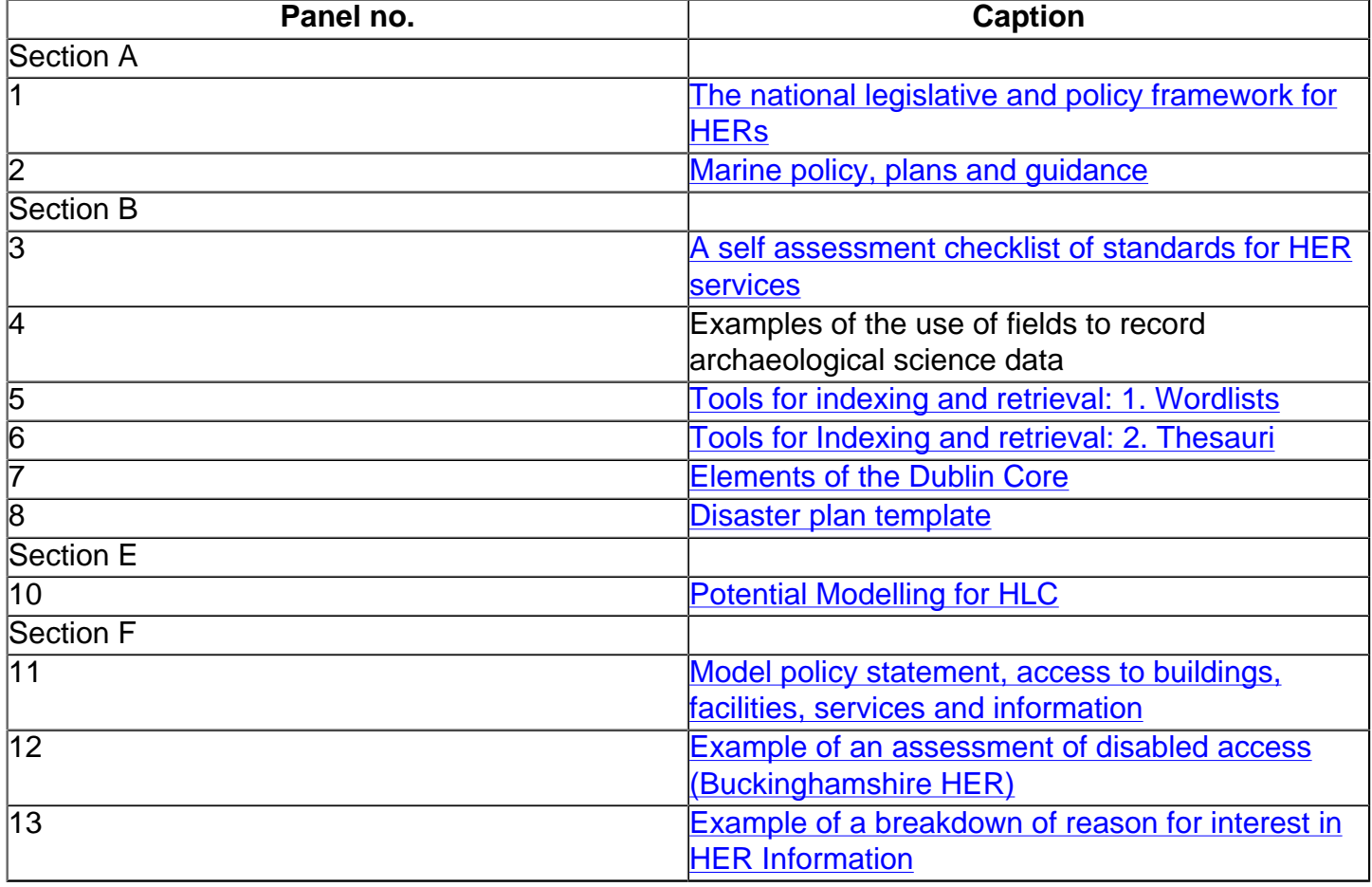